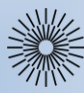

Přednáška 2: Základy PHP

Základní pojmy a historie PHP

## **Skriptování na serveru (Server-side scripting)**

Technologie, aplikovaná na webovém serveru, která umožňuje, aby požadavek uživatele na www stránku byl doplněn o obsah, vygenerovaný na serveru.

**PHP** (rekurzivní zkratka PHP: Hypertext Preprocessor, "PHP: Hypertextový preprocesor", původně Personal Home Page) je skriptovací programovací jazyk, určený především pro programování **dynamických internetových stránek**. Nejčastěji se začleňuje **přímo do struktury jazyka HTML, XHTML či WML**.

V kombinaci s operačním systémem Linux, databázovým systémem (obvykle MySQL nebo PostgreSQL) a webovým serverem Apache je často využíván k tvorbě webových aplikací. Pro tuto kombinaci se vžila zkratka **LAMP** – tedy spojení Linux, Apache, MySQL a PHP nebo Perl. Alternativou je **WAMP**, analogicky běžící na OS Windows.

Jazyk PHP byl původně vytvořen Rasmusem Lerdorfem v roce **1995** a jeho vývoj pokračuje do současnosti. PHP patří mezi tzv. **free software** publikovaný pod PHP licencí, která je kompatibilní s GNU General Public License (GPL).

**V roce 2013** odhadla organizace Netcraft počet webů, které běží na PHP na více než **200 milionů**. Podle W<sup>3</sup>Techs běží PHP na **77[,4 % webů](https://w3techs.com/technologies/details/pl-php/all/all)** (říjen 2022). Mezi weby, které běží na PHP jsou **Facebook.com, Wikipedia.org, Whatsapp.com, Tumblr.com**, **Flickr.com**, ad.

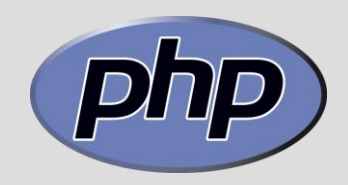

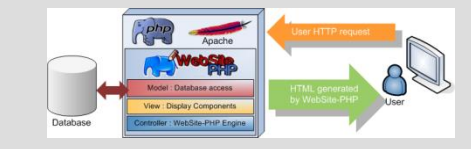

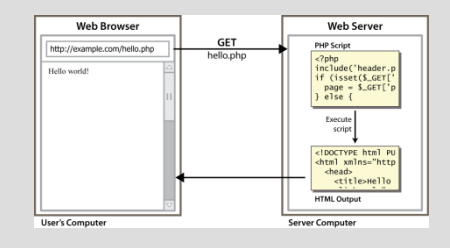

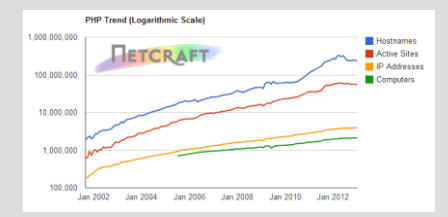

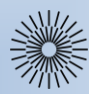

Přednáška 2: Základy PHP

Jak PHP funguje?

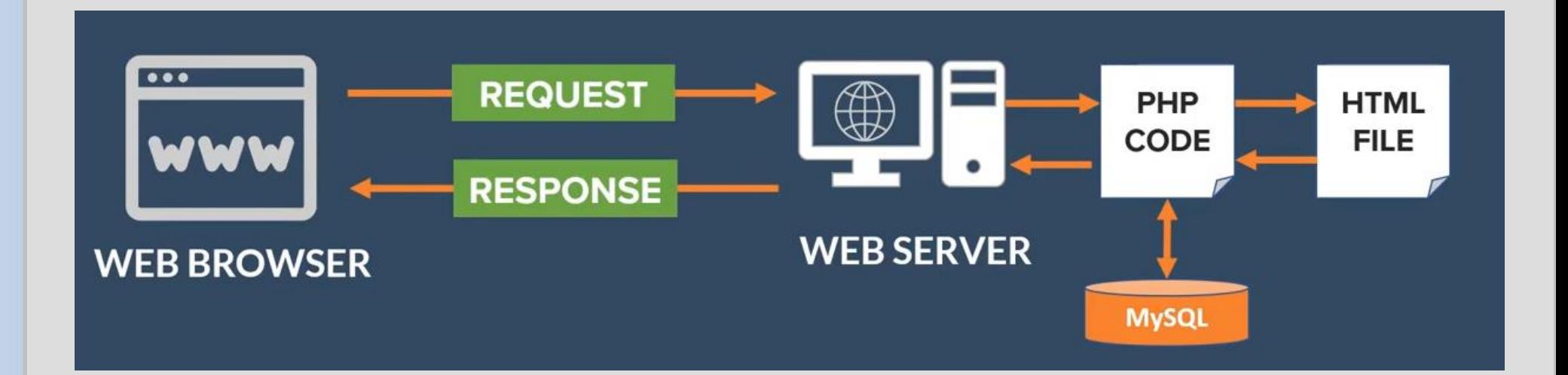

- **1. Prohlížeč odešle na server požadavek na PHP soubor.**
- **2. PHP interpret provede PHP kód a vygeneruje HTML.**
- **3. Server odešle zpět prohlížeči odpověď s tímto kódem.**
- **4. Prohlížeč podle HTML kódu zobrazí WWW stránku.**

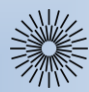

Přednáška 2: Základy PHP

Psaní PHP kódu

## **Soubor s kódem**

PHP kód se píše přímo do HTML kódu webové stránky; to, že stránka obsahuje php kód oznamujeme webovému serveru příponou \*.php.

### **Oddělení kódu**

Ve skriptu samotném je kód php uzavřen dvojicí značek: <?php echo 'ahoj světe'; ?> resp. <? echo 'ahoj světe'; ?> příp. <?= 'ahoj světe'; ?>

## **Oddělení instrukcí**

Jednotlivé instrukce se v jazyce PHP oddělují středníkem: <?php echo "První řádek"; echo "Druhý řádek"; ?>

Pozn.:

Před poslední instrukcí nemusí středník být. Je ale lepší jej tam psát. Na rozdíl od některých jiných jazyků jsou konce řádků pro PHP nepodstatné. Nepodstatné jsou rovněž mezery a tabelátory.

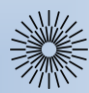

# Přednáška 2: Základy PHP

Komentáře; Příkaz echo

#### **Komentáře**

Komentáře umožňují kód opatřit poznámkami. Podporuje to srozumitelnost kódu a napomáhá jeho čtení. <?php

echo 'Ahoj světe!'; // vypíše pozdrav

?> Příp. víceřádkový komentář <?php /\* vypíše pozdrav pomocí příkazu echo \*/ echo 'Ahoj světe!'; ?>

# **Příkazy**

**Příkaz echo**

Vytiskne jeden nebo více řetězců: <?php echo 'Ahoj světe', ' dnes je krásně!'; ?> Rozlišujte: a) <?php echo "Ahoj světe", "\ndnes je krásně!"; ?>

**Escape sekvence (viz. např Escapování – [definitivní příručka](https://phpfashion.com/escapovani-definitivni-prirucka))**

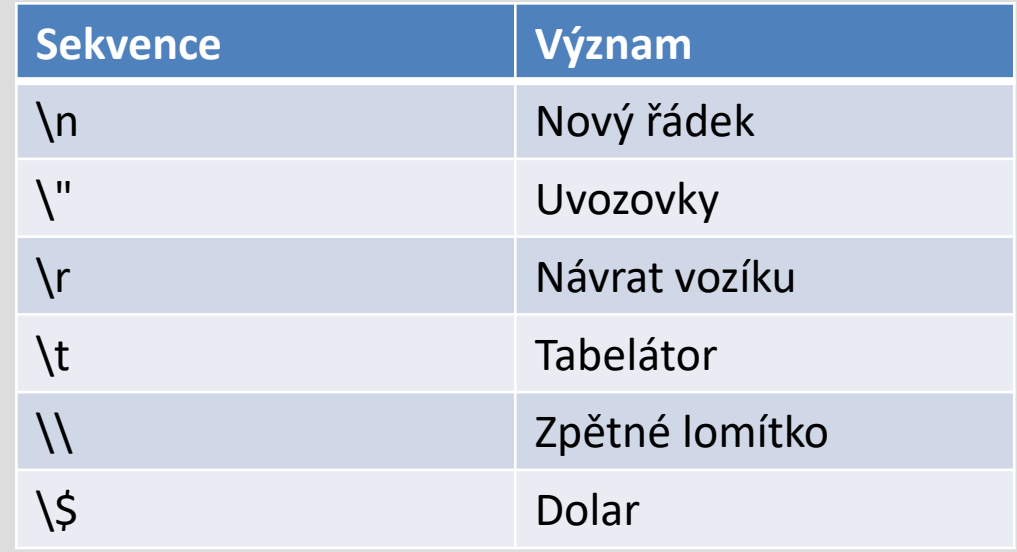

b) <?php echo "Ahoj světe", "<br>dnes je krásně!"; ?>

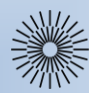

# Přednáška 2: Základy PHP

# Spojování řetězců a proměnných

### **Spojování řetězců**

Spojování retězců se provádí pomocí operátoru "" (tečka):

<?php

echo "Ahoj světe, " . "dnes je krásně!";

```
echo 'Ahoj světe, ' .' dnes je krásně!';
?>
```
## **Spojování řetězců a proměnných**

```
Opět je možné použít operátor ".":
<?php
\deltaden = "patek";
echo "Ahoj světe, " . "dnes je " . $den;
?>
```
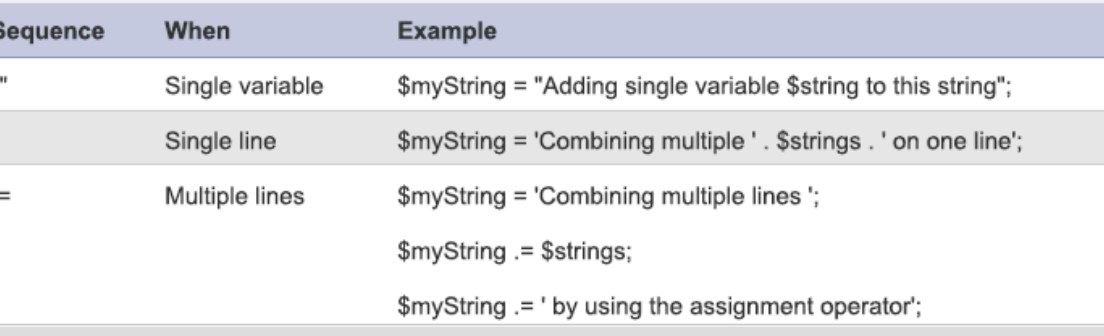

Concatenation

Nebo je možné (pouze u dvojitých uvozovek) operátor vynechat:

```
<?php
echo "Ahoj světe, " . " dnes je {$den}";
```
?>

Složené závorky je vhodné používat u složitějších proměnných nebo tam, kde by z kontextu nebylo jasné, co je proměnná a co řetězec.

```
<?php
echo "Ahoj světe, " . " dnes je {$tyden[4]}";
?>
```
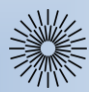

Přednáška 2: Základy PHP

Proměnné (1/2)

## **Proměnné**

Typ proměnné v PHP se určuje v okamžiku **přiřazení hodnoty** do proměnné. Nicméně během programu může proměnná svůj typ změnit, ať už díky instrukci v kódu nebo v důsledku nějakého výpočtu. To se pak nazývá **přetypování**.

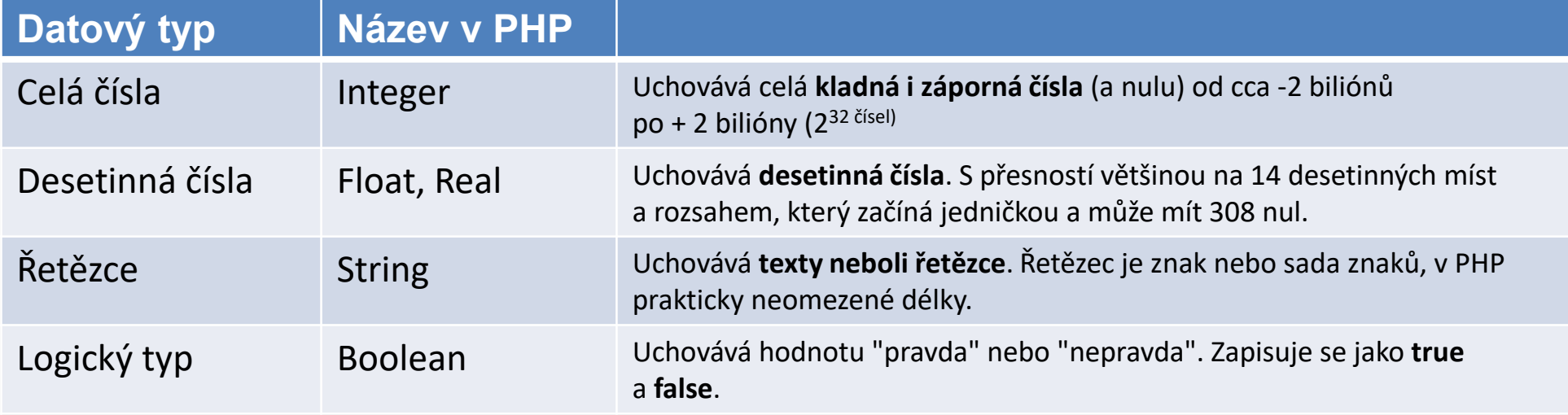

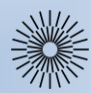

# Přednáška 2: Základy PHP

# Proměnné (2/2); konstanty

Každá proměnná musí mít jednoznačný název. Ten v PHP začíná znakem "\$" (znak dolaru) a následuje (bez mezery) **jménem proměnné**. První znak toho pojmenování musí být buď písmeno "a-z" nebo podtržítko. Nesmí to být číslo ani nic jiného.

Názvy proměnných v PHP **rozlišují mezi malými a velkými písmeny**. V praxi se proměnné na rozdíl od konstant píší malými písmeny. V názvech proměnných lze použít české znaky včetně diakritiky; běžně se to ale nedělá. Desetinná čísla se **zadávají s tečkou**, ne s čárkou. Řetězce se uzavírají do **uvozovek** nebo do **apostrofů**.

Proměnné přiřadíme nějakou hodnotu pomocí znaku "=" (rovná se). Příklady:

## <?php

```
$num_rows = 10; // celé číslo
$cena = 22.00; // desetinné číslo
$text = 'Ahoj světe!'; // řetězec
$odpoved = true; // logická hodnota
$4patra = 'čtyřpatrový'; // špatně: proměnná nesmí začínat číslem
$rok = 2009;echo $Rok; // nevypíše nic, nesouhlasí velikost písmen
?>
Konstanty (nezačínají symbolem "$" a píší se velkými písmeny)
Příklady:
<?php
define('IZI', 'Internet a zdravotnická informatika');
?>
```
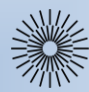

# Přednáška 2: Základy PHP

# Funkce pro práci s proměnnými

## **isset()**

Funkce isset() se používá pro zjišťování, zda byla proměnné přiřazena hodnota. Příklad:

<?php

#### $$prom = 1;$ if (isset(\$prom)) echo \$prom; // zobrazí hodnotu proměnné

?>

# **empty()**

Funkce empty() vrací true, pokud nebyla proměnné přiřazena hodnota, nebo má hodnotu rovnou 0 nebo hodnotu prázdného řetězce.

Příklad:

```
<?php
```

```
$text = 'Ahoj světe!';
```

```
$prom = 1;
```

```
if (empty($text)) echo 'prázdný řetězec'; // nevypíše nic, řetězec není prázdný
if (!empty($prom)) echo $prom; // zobrazí hodnotu proměnné
```
?>

# **is\_int() a is\_string()**

Funkce vracejí true, pokud je proměnná celým číslem, resp. řetězcem. Příklad:

<?php

```
$prom = 1; if (is_int($prom)) echo 'funkce je celé číslo';
```
?>

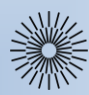

# Přednáška 2: Základy PHP

Automatické a explicitní přetypování proměnných

Každá proměnná v PHP má svůj datový typ. Ten je určen **automaticky přiřazenou proměnnou**. Příklad:

<?php

\$prom1 = 1; // proměnná je celé číslo \$prom2 = 1.0; // proměnná je desetinné číslo ?>

# **Automatické přetypování** nastává např. po provedení nějakého výpočtu.

Příklad:

<?php // proměnná je celé číslo  $$prom3 = 2;$ // proměnná je desetinné číslo  $$prom3 = $prom3/2;$ ?>

K explicitnímu přetypování se používá funkce **settype()**. Pro zjišťování typu proměnné pak funkce **gettype()**. Vypsat typ proměnné lze také pomocí funkce **var\_dump()**.

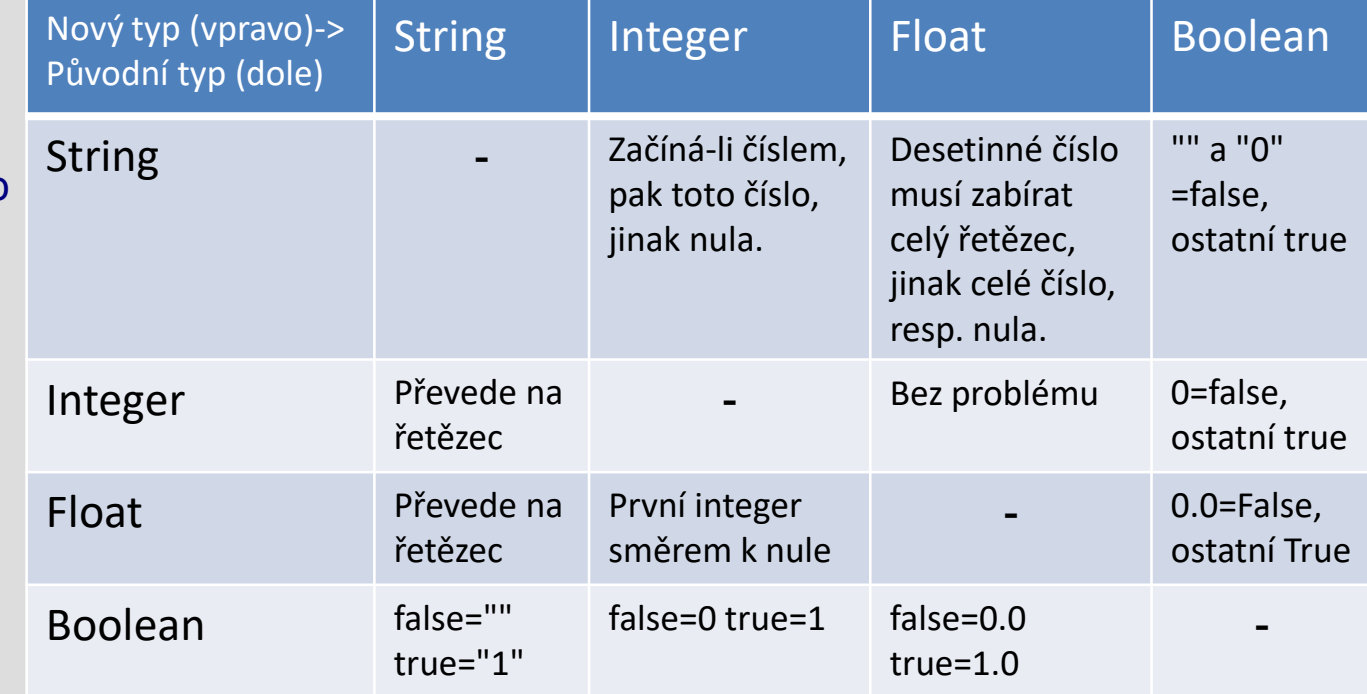

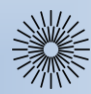

# Přednáška 2: Základy PHP

Operátory (1/3)

**Operátory** umožňují kombinovat hodnoty proměnných za účelem získání nové hodnoty.

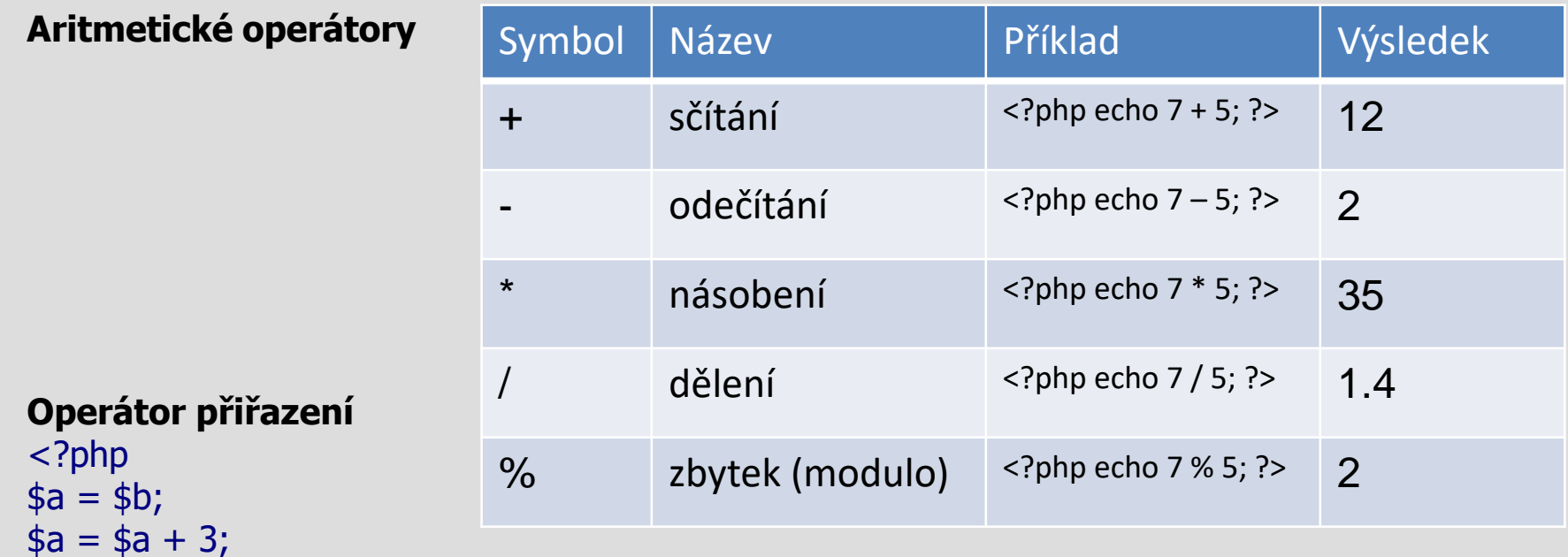

\$a += 3; // operátor zkráceného přiřazení ?>

## **Inkrementální / dekrementální operátor**

```
<?php
$x = 4;echo $x++; // výraz je vyhodnocen před tím, než byla hodnota inkrementována
$x = 4;echo ++$x; ?>
```
Operand

 $33$ 

 $\overline{\phantom{a}}$ 

**AND** 

XOR

 $OR$ 

Example

Svariable1 AND Svariable2

!Svariable1

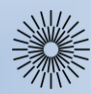

# Přednáška 2: Základy PHP

Operátory (2/3)

## **Operátory porovnání**

Používají se pro **testování podmínek**. Výrazy, používající tyto operátory, budou vždy vyhodnoceny jako **true** nebo

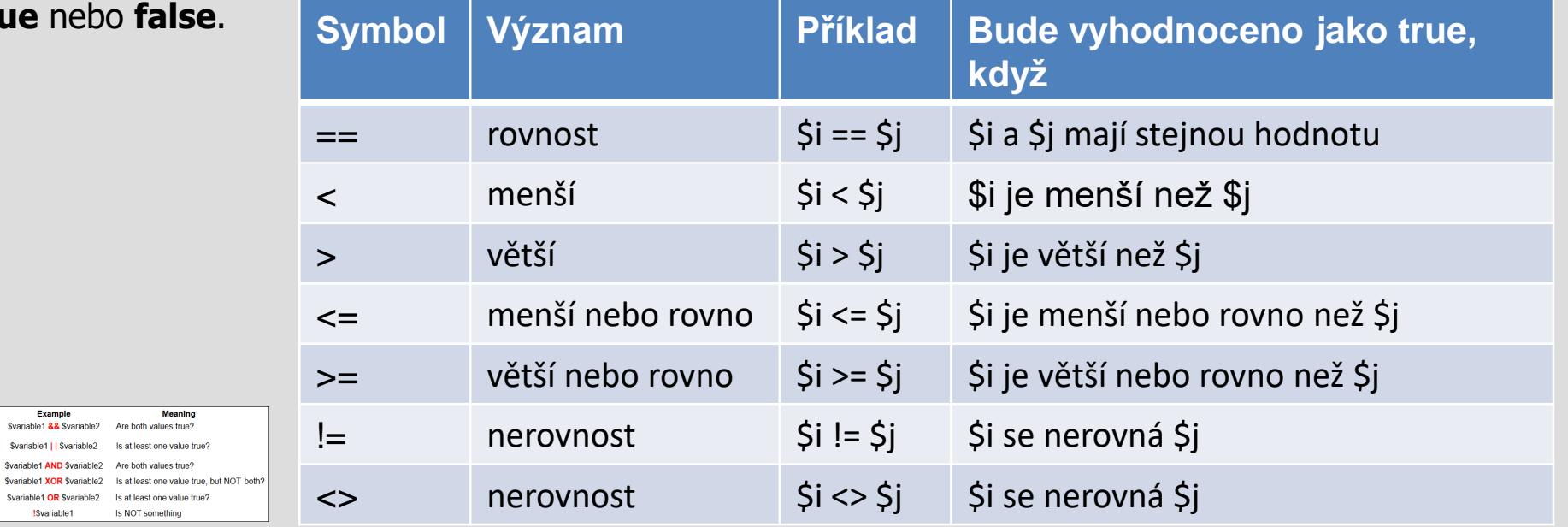

# **Logické operátory**

Are b

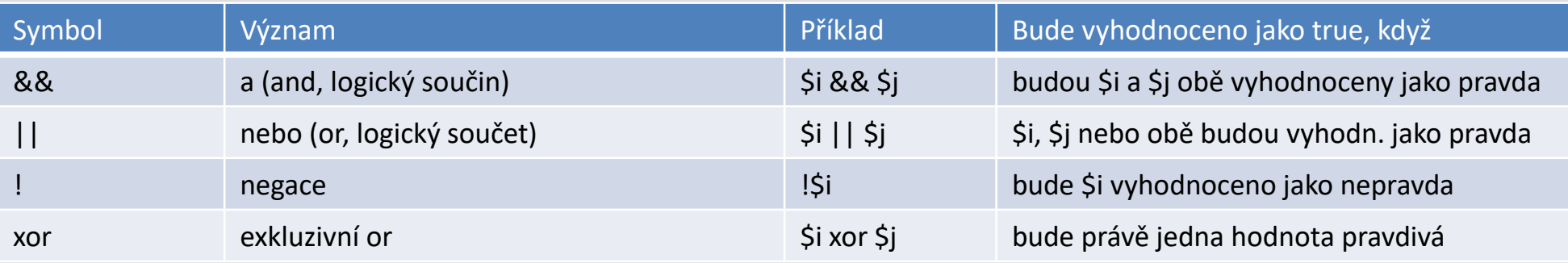

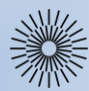

# Přednáška 2: Základy PHP

Operátory (3/3)

## **Příklady výrazů s logickými operátory**

Logický součin <?php // jestliže například \$mam\_papir=true; \$mam\_tuzku=true; // ... je jasné, že \$mohu\_psat=\$mam\_papir && \$mam\_tuzku; ?>

#### Logický součet <?php // jestliže například \$mam\_auto=true; \$mam\_kolo=true; // ... je jasné, že \$mohu\_jezdit=\$mam\_auto || \$mam\_kolo; ?>

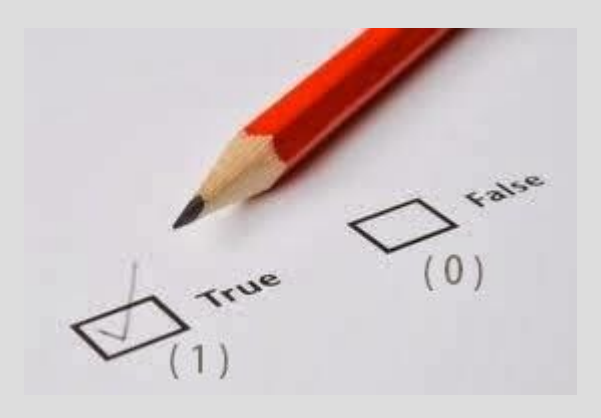

#### **Negace**

<?php // jestliže například  $$$ mam hodne penez = true; // a pokud \$jsem\_bohaty = !\$mam\_hodne\_penez; // ... je jasné, že var\_dump(\$jsem\_bohaty); // false ?>

### Exkluzivní logický součet (XOR)

<?php // jestliže například \$jedu\_autem=true; \$jdu\_pesky=false; // ... je jasné, že \$dostanu\_se\_do\_cile=(\$jedu\_autem xor \$jdu\_pesky); var\_dump(\$dostanu\_se\_do\_cile); // pokud jen jedno je true ?>

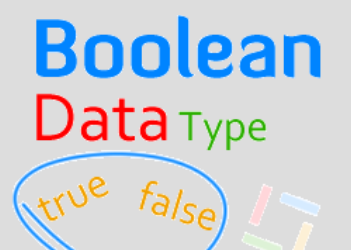

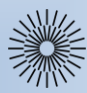

Přednáška 2: Základy PHP

Příkazy (1/3)

## **Příkazy pro větvení programů (podmínky)**

Podmínky fungují v tom nejjednodušším případě tak, že nejprve je vyhodnocen určitý výraz. Je-li výraz pravdivý, provede se příkaz. PHP má k dispozici dvě podmíněné konstrukce.

#### **Příkaz if** Příklad:

<?php

#### Condition  $F = 100$

 $$prom2 = 1;$ if (isset(\$prom)) echo \$prom;

if (isset(\$prom)) echo \$prom; else echo 'Proměnná nebyla nastavena.';

if (isset(\$prom)) echo \$prom; elseif (\$prom2 == 1) echo 'Proměnná prom2 má hodnotu 1.';

#### ?>

#### **Příkaz switch**

Příklad: <?php \$string = 'Ahoj světe!'; switch \$string { case 'Ahoj studenti!': echo \$string; break; case 'Ahoj světe!': echo \$string; break; default: echo 'Ani jedno z toho'; }

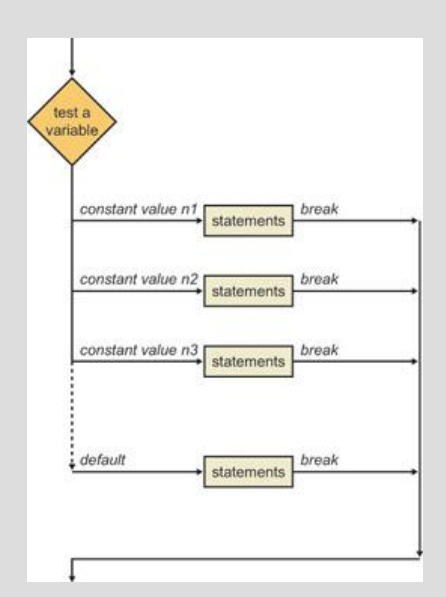

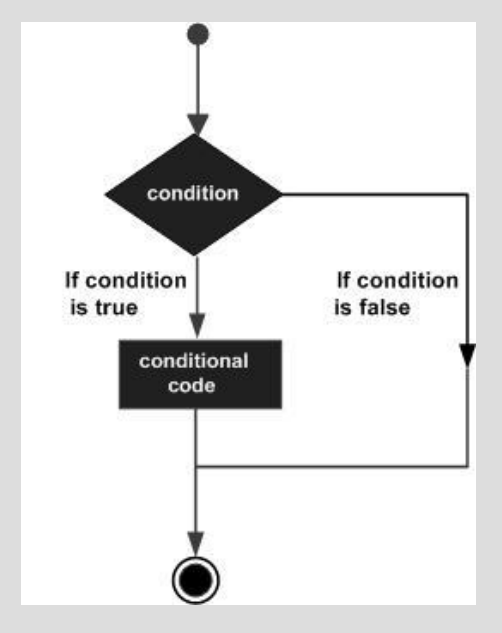

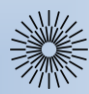

Přednáška 2: Základy PHP

Příkazy (2/3)

# **Cykly**

Příkazy cyklů jsou v každém programovacím jazyce jedním z nejdůležitějších prvků. Cykly jsou určeny k opakovanému provádění bloku kódu v zadaném počtu nebo do splnění podmínky. PHP rozlišuje tři typy cyklů:

## **Cykly while**

Cyklus while je nejjednodušším příkladem cyklu, jeho syntaxe je podobná podmínce if. Příklad:

```
<?php
                                                                            Cykly do...while
                                                                                                                      DO
\text{sdav} = 1;
                                                                            Podmínka je testována
while ($day < 5) \{Statement
                                                                            na konci každé iterace.
             echo 'Den č. ' . $day . ' - nemáme IZI' . '< br />';
                                                                                                                     WHILE
                                                                            Příklad:
             \text{sdav}++;
                                                                                                                Expression
                                                                            <?php
                                                                                                                            True
}
                                                                            \text{sdav} = 1;
                                                                                                                    False
?>
                                                                            do {
                                                                                         echo 'Den č. ' . $day . ' - nemáme IZI' . 
Provádění cyklu lze přerušit pomocí continue nebo break.
                                                                            ' < br / >':
Příklad:
                                                                            } while (++$day < 5)
<?php
                                                                            ?>
\frac{4}{3}day = 7;
while (-\frac{1}{3}day) {
                                                                                                                condition
                                                                                                               expressio
             if (dday == 5) {
                          echo 'Den č. ', $day, ' - máme IZI', '<br />';
                          break;
                                                                                                                 while
                                                                                                                body
             }
} ?>
```
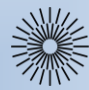

# Přednáška 2: Základy PHP

Příkazy (3/3)

## **Cykly for**

```
Syntaxe cyklů for je trochu složitější, nicméně jsou tyto cykly někdy 
vhodnější než cykly while.
Příklad:
<?php
for (\frac{\xi}{=1}; \frac{\xi}{<}8; \frac{\xi}{+}) {
             echo \sin \cdot '<br />';
```
# }

### ?>

#### **Cyklus foreach**

Tento cyklus umožňuje iterovat nad **poli**, tzn. procházet předem definovaná pole. Cyklus funguje pouze nad proměnnou s datovým typem pole. Má dvě syntaxe.

Jednodušší syntaxe: Příklad: <?php  $\text{Sarr} = \text{array}(1, 2, 3, 4);$ foreach (\$arr as \$value) { echo  $\frac{1}{2}$ value . '<br />; } ?>

```
Složitější syntaxe s klíčem:
Příklad:
<?php
\text{Sarr} = \text{array}(1, 2, 3, 4);foreach (\arctan as \frac{1}{2}key => \arctan \arctanecho \frac{1}{2}key . ' = > ' . \frac{1}{2} walue . '< br />';
}
?>
```
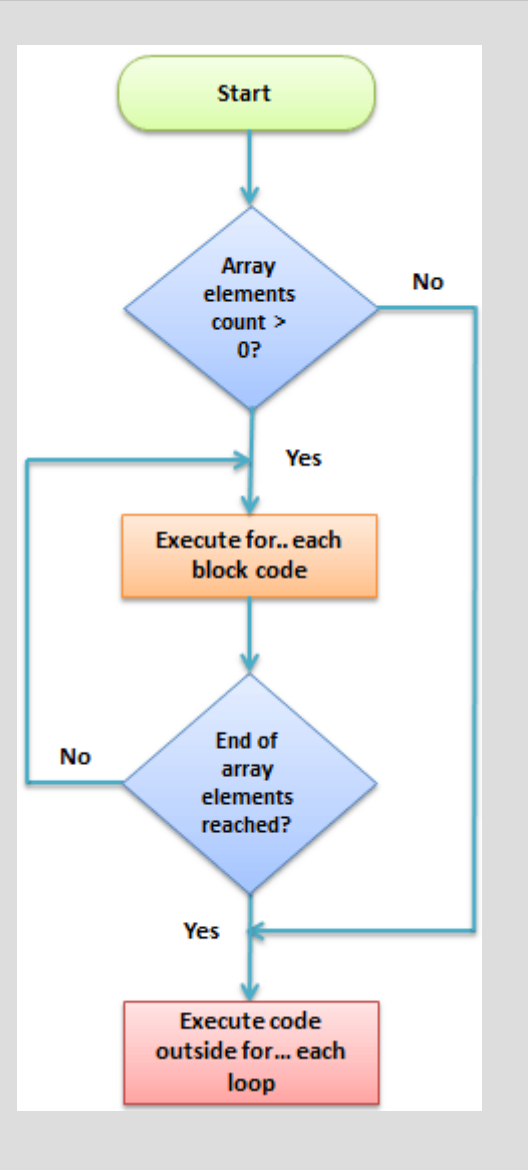

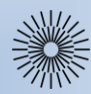

# Přednáška 2: Základy PHP

Pole (1/2)

#### **Pole**

Pole je speciální struktura, která může v jedné proměnné obsahovat sadu hodnot. Hovoříme o tom, že pole má **prvky**; každý prvek má index neboli **klíč** a **hodnotu**.

### **Indexovaná pole**

```
Příklad:
<?php
\text{Sarr} = \text{array}(1, 2, 3, 4); // indexované pole
\frac{1}{2} = array(0=>1, 1=>2, 2=>3, 3=>4); // indexované pole
?>
```
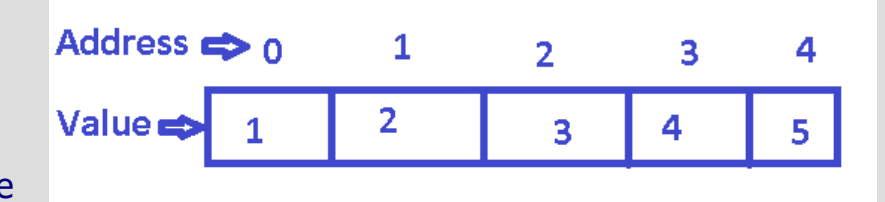

### **Asociativní pole**

Pole uvedené výše je **indexované**, protože jeho prvky jsou určeny indexem. Někdy může ale být šikovnější odlišit od sebe prvky pole řetězcem, čímž vznikne tzv. **asociativní pole**. Příklad:

#### <?php

\$obyvatel["Praha"]=1000000; \$obyvatel["Ústí nad Labem"]=100000; \$obyvatel["Horní Lhota"] = 350; ?>

## **Vícerozměrná pole**

Pole obsahuje hodnoty; místo hodnoty ale můžeme mít opět pole.

```
Příklad:
<?php
$figura["a"][1]="bílá věž";
$figura["b"][1]="bílý jezdec";
//...atd...
$figura["h"][2]="bílý pěšec";
//...atd...
$figura["g"][8]="černý jezdec";
$figura["h"][8]="černá věž";
```
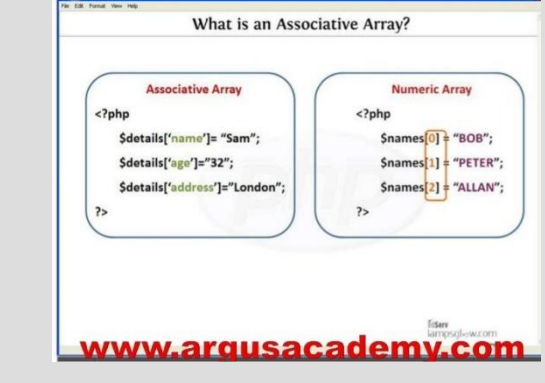

echo "Na poli b1 je při zahájení šachové partie ".\$figura["b"][1];?>

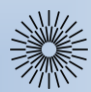

Přednáška 2: Základy PHP

Pole (2/2)

## **Inicializace polí**

Pole můžeme inicializovat, tzn. nastavit tak, že jeho prvkům **přiřadíme postupně hodnoty**. Navíc ovšem můžeme index pole vynechat a PHP jej **dosadí za nás**. Další možností je použít PHP funkci **array**, která provede totéž, ale je to mnohem kratší.

Příklad:

```
<?php
\frac{1}{2} = 1; \frac{1}{2} = 2; // inicializace přiřazením hodnoty
\text{Sarr}[] = 1; \text{Sarr}[] = 2; // PHP dosadí indexy (klíče)
\frac{1}{2} = array(0=>1, 1=>2, 2=>3, 3=>4); // inicializace pomocí funkce array
?>
```
## **Z hlediska významu pole mohou**

- ⚫ sloužit jako seznamy
- ⚫ simulovat slovníky
- ⚫ fungovat jako kolekce prvků
- pracovat jako zásobníky nebo fronty
- ⚫ představovat stromové struktury (prvkem pole totiž může být pole)
- ⚫ být vracena z funkcí PHP (například se to týká databází)
- ⚫ s výhodou se dají použít při zpracování dat z formuláře (hranaté závorky za jménem prvku způsobí, že prvek se načte jako součást pole)